bvresources.com

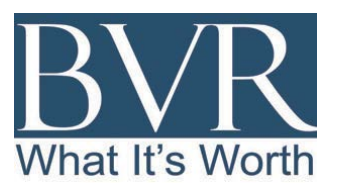

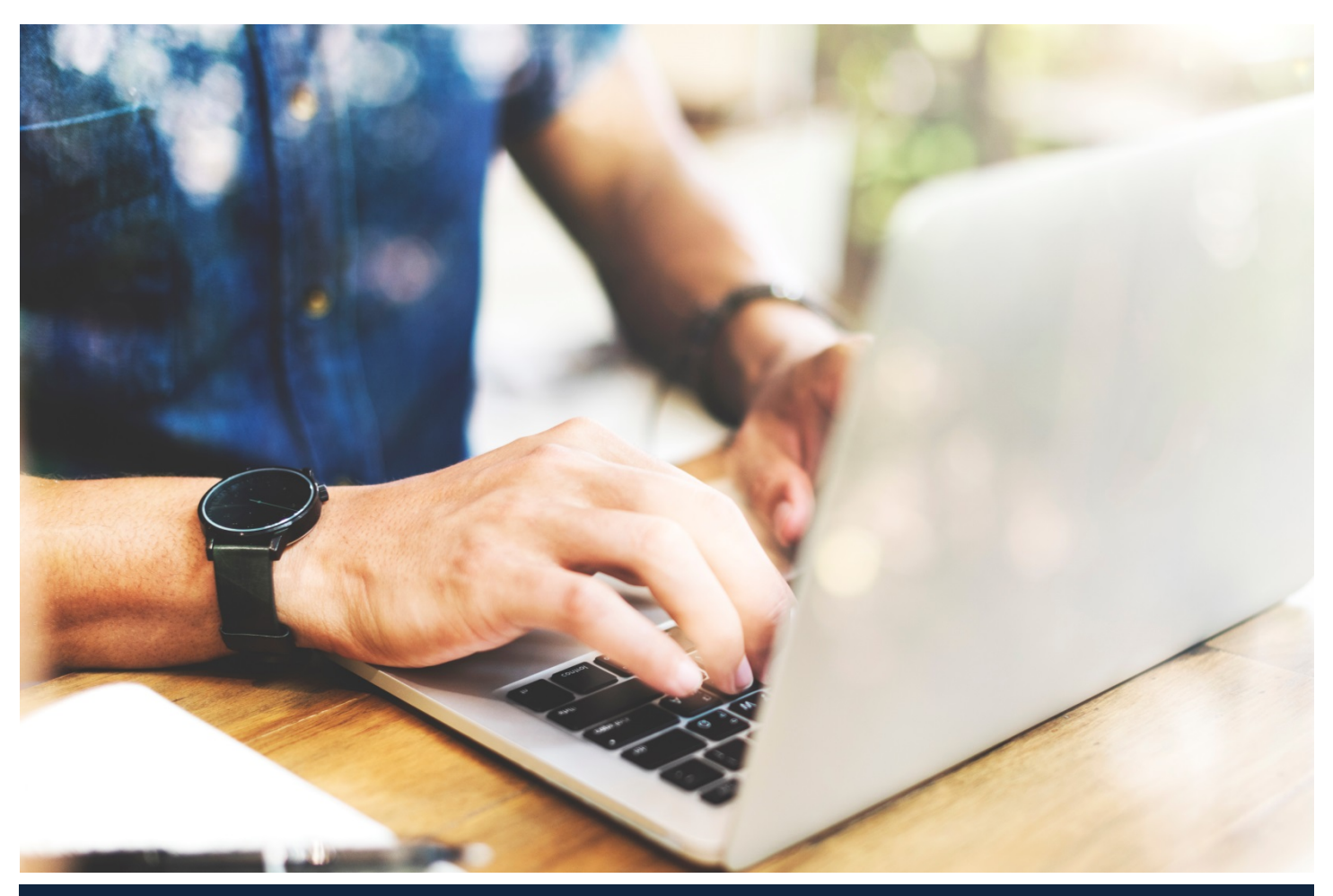

# Tips for searching **BVResearch Pro**

# **Tips for Searching BVResearch Pro**

Welcome to BVResearch Pro, the most comprehensive platform of news, legal research, books, and special reports for the business valuation profession! As you get started using BVResearch Pro, here are a few tips to make the most out of your search.

**Begin your search.** Start your search at bvresources.com/bvresearch. Make sure that you are logged in before you try to access any content that surfaces from your search.

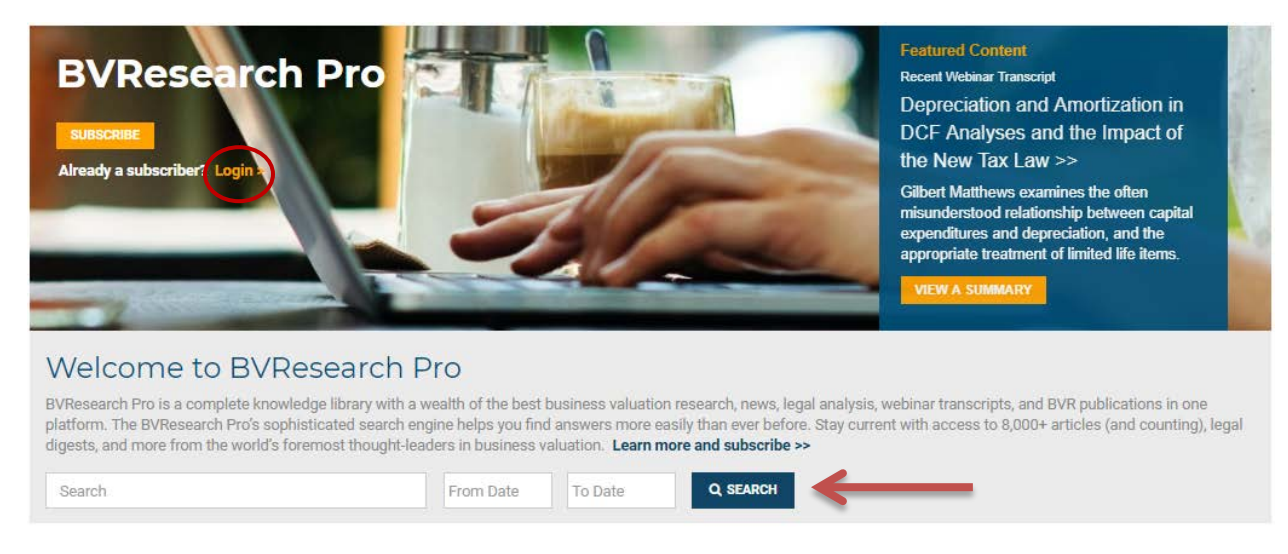

**BVResearch Pro surfaces over 15,000+ pieces of content.** Your search will surface content from BVR's ezines, *BVU, BVLaw,* training transcripts, BVR books, guides, and special reports, ASA *Business Valuation Review™,* and other partner content (icons to the left of each article indicate where the content comes from). You can sort by relevance or date. When you find what you are looking for, simply click on the headline or title and you will be directed to the article or content.

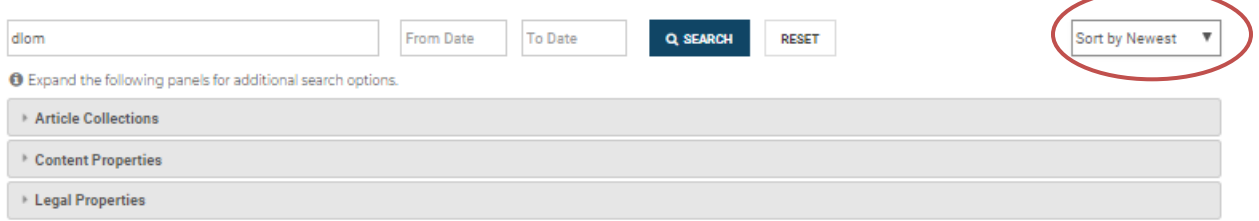

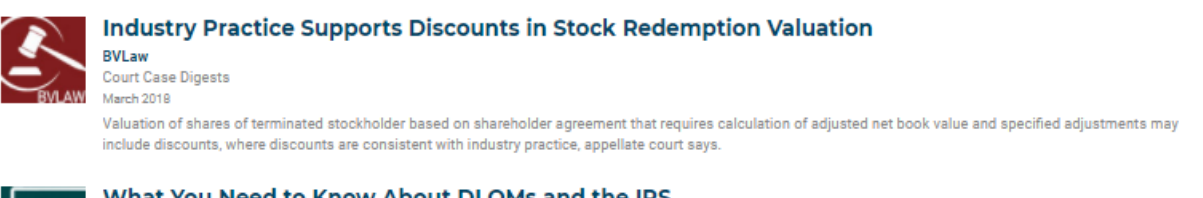

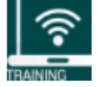

#### What You Need to Know About DLOMs and the IRS

**BVResearch Pro Training Event Transcripts** 01/25/2018

With fresh insight from developing his recent book, Business Valuations and the IRS, Mike Gregory provides you with the highlights of what you need to know about discounts for lack of marketability (DLOM ) when providing a business valuation report for federal tax purposes. The DLOM is one of the most common adjustments by IRS valuers, so you need to know how to minimize the potential of your business valuation report being audited on this.

**Search default is Boolean logic**. Please note that the default search in BVResearch Pro is the Boolean operator, "AND". When searching for a specific phrase, you should include quotation marks around the phrase in order to only return documents that contain the specified phrase. Boolean operators (e.g. AND, NOT, OR) can be used in conjunction with phrases, as long as quotation marks are used to separate phrases. If no quotation marks are used around a group of words, the search engine will assume an AND should have been placed between each word.

Examples:

- "minority discount"— will return only those documents that have the specific phrase "minority discount"
- minority discount— will return all documents that contain the word "minority" and the word "discount"
- "minority discount" NOT "restricted stock"—will return all documents that have the specific phrase "minority discount," but do not contain the specific phrase "restricted stock"

**Narrow your search.** You can narrow your search by "Article Collection." This means that the article or content was originally published in one of the "Article Collections" below.

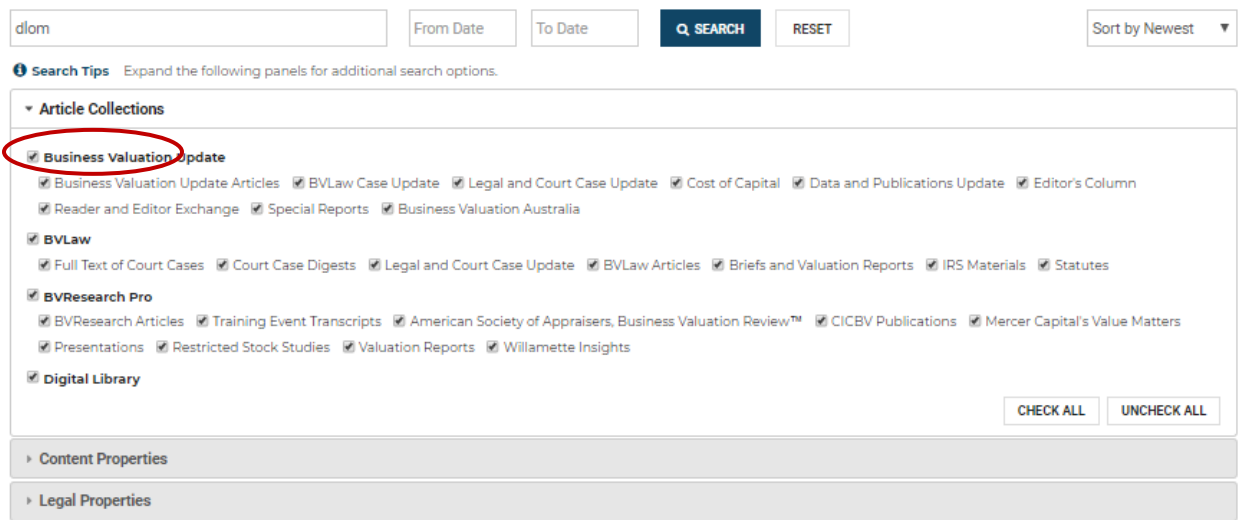

You can also search by "Content Property" (see more about "Content Properties" later in this document). Note that you can search by article collection, content property, or legal property at the same time.

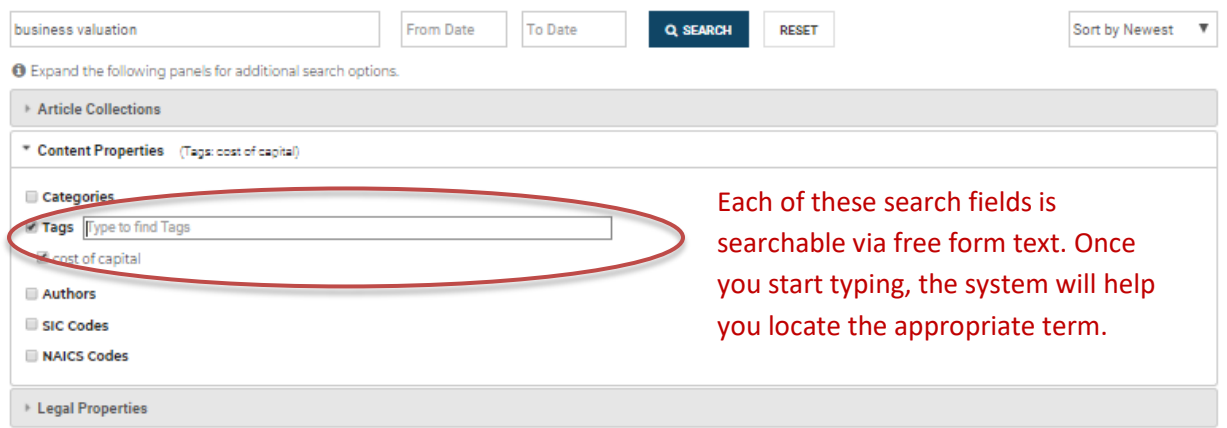

Additionally, you can search for legal content exclusively with the "Legal Properties" search. Please note that the fields that have a downward-facing arrow contain a selection list rather than a free form text search.

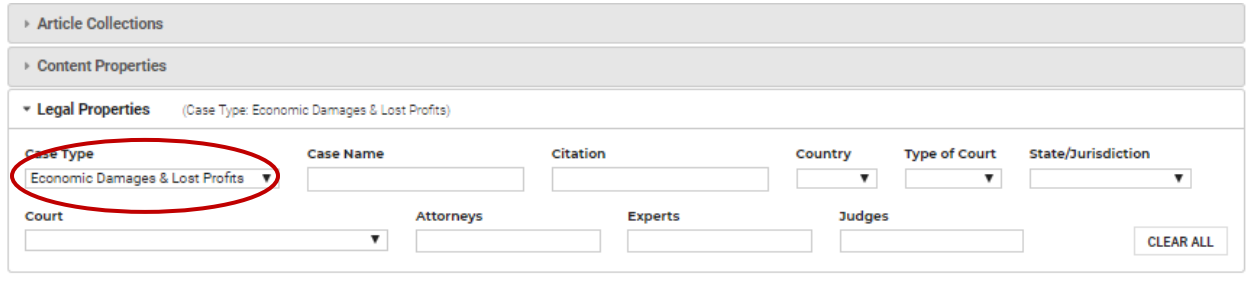

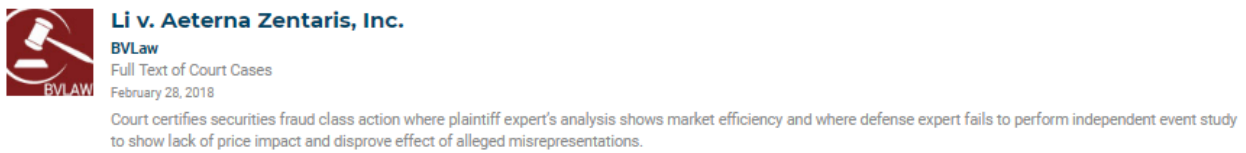

**Other ways to search.** In addition to using BVResearch Pro to search content available with your BVR subscription(s), you can search from the BVR [main home page.](http://www.bvresources.com/)

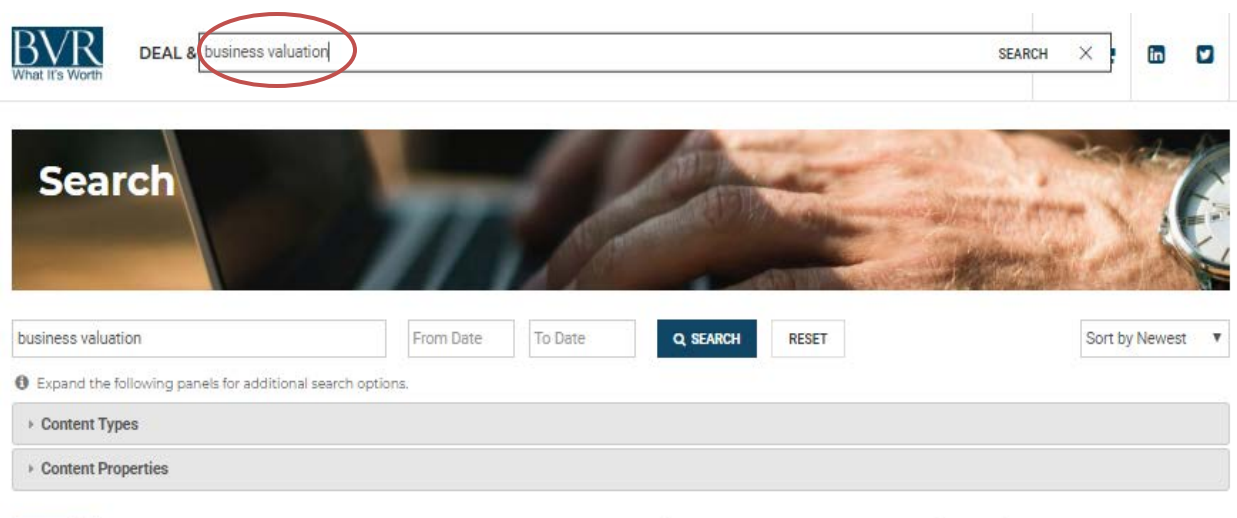

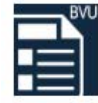

#### Remarkable Progress for the Insolvency and Registered Valuer Programs in India Business Valuation Update Vol. 24 No. 8 August 2018

Key people are interviewed to discuss how new changes in bankruptcy and insolvency regulations are being implemented, their impact on the valuation profession, and the outlook for valuers in India.

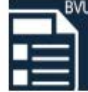

# Twelve Practical Ideas From NACVA's 2018 Annual Conference

Business Valuation Update | Vol. 24 No. 8 August 2018

There was no shortage of good ideas at the annual conference of the National Association of Certified Valuators and Analysts (NACVA) in Las Vegas this past June.

From here, you can drill further into the content using the "Content Types" and "Content Properties" drop down menus.

### **Content Types:**

- "Articles" include content from *Business Valuation Update, BVLaw, BVWire*, training transcripts, ASA *Business Valuation Review™* and other partner content.
- "Products" include the products that BVR carries.
- "Blog posts" include all BVR blog articles.
- "Documents" include some of BVR's FAQ pages, publication excerpts, and product information brochures.
- "Site pages" include each of the web pages on BVR's website.

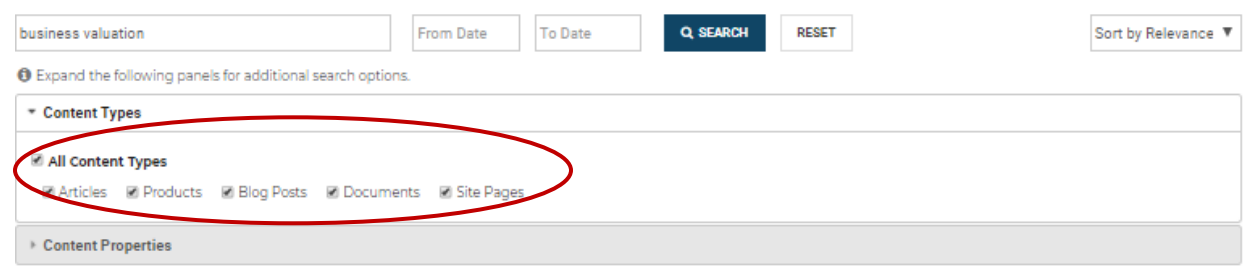

## **Content Properties:**

Simply start typing in the field for any of the "Content Properties" fields and the system will suggest terms if they exist within the content library.

- Categories are broad business valuation-related topics including terms such as economic damages and lost profits, marital dissolution/divorce, discounts, etc.
- Tags are more general business valuation-related topics.
- Authors include anyone who has written an article, book, or blog post that is in BVResearch Pro.
- SIC Codes and NAICS codes are based on the 2017 industry designations from the U.S. government.

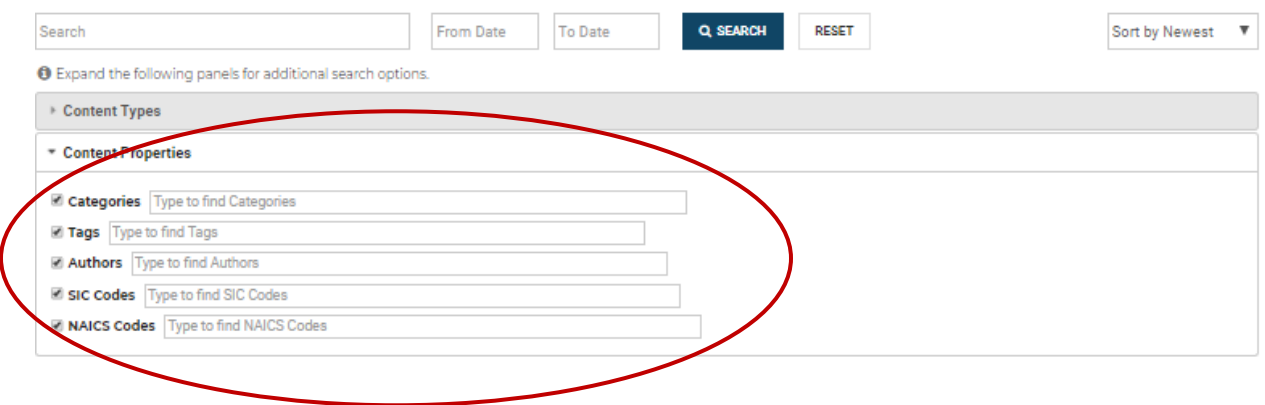